## **Programmablaufplan für die maschinelle Berechnung der vom Arbeitslohn einzubehaltenden Lohnsteuer, des Solidaritätszuschlags und der Maßstabsteuer für die Kirchenlohnsteuer für 2016**

Das Programm bietet die Möglichkeit, die Werte von Lohnsteuer, Solidaritätszuschlag und Bemessungsgrundlage für die Kirchenlohnsteuer in Euro maschinell zu berechnen. Das Programm kann als Unterprogramm in ein Lohnabrechnungsverfahren eingefügt werden, wenn die unter 3.1 beschriebenen Eingangsparameter zur Verfügung gestellt werden. Es ist auch für den Lohnsteuer-Jahresausgleich durch den Arbeitgeber nach § 42b EStG einsetzbar.

# **Inhalt**

- 1. Gesetzliche Grundlagen/Allgemeines
- 2. Erläuterungen
	- 2.1 Allgemeines
	- 2.2 Feldlängen
	- 2.3 Symbole
	- 2.4 Kassenindividueller Zusatzbeitragssatz bei gesetzlich krankenversicherten Arbeitnehmern
- 3. Schnittstellenkonventionen
	- 3.1 Eingangsparameter
	- 3.2 Ausgangsparameter
	- 3.3 Ausgangsparameter DBA
- 4. Interne Felder
- 5. Programmablaufplan 2016

## **1. Gesetzliche Grundlagen/Allgemeines**

Der Programmablaufplan enthält gem. § 39b Absatz 6 EStG:

- a) die Berechnung der vom laufenden Arbeitslohn nach § 39b Absatz 2 EStG einzubehaltenden Lohnsteuer für Lohnzahlungszeiträume, die nach dem 31. Dezember 2015 aber vor dem 1. Januar 2017 enden,
- b) die Berechnung der von sonstigen Bezügen nach § 39b Absatz 3 Satz 1 bis 8 EStG einzubehaltenden Lohnsteuer für sonstige Bezüge, die nach dem 31. Dezember 2015 aber vor dem 1. Januar 2017 zufließen,
- c) die Berechnung des Solidaritätszuschlags auf laufenden Arbeitslohn, der für einen nach dem 31. Dezember 2015 aber vor dem 1. Januar 2017 endenden Lohnzahlungszeitraum gezahlt wird, und auf sonstige Bezüge, die nach dem 31. Dezember 2015 aber vor dem 1. Januar 2017 zufließen,
- d) die Ermittlung der Bemessungsgrundlage für die einzubehaltende Kirchenlohnsteuer (Minderung der ermittelten Lohnsteuer nach § 51a EStG).

Der Programmablaufplan berücksichtigt die Änderungen durch das Gesetz zur Anhebung des Grundfreibetrags, des Kinderfreibetrags, des Kindergeldes und des Kinderzuschlags - KiFBG - vom 16. Juli 2015 (BGBl. I Seite 1202).

Bei der Aufstellung wurde im Übrigen für 2016 berücksichtigt, dass

- in der gesetzlichen Krankenversicherung und sozialen Pflegeversicherung die Beitragsbemessungsgrenze 50.850 Euro (2015: 49.500 Euro) beträgt,
- in der gesetzlichen Krankenversicherung der ermäßigte Beitragssatz (§ 243 SGB V) weiterhin 14,0 % beträgt,
- in der sozialen Pflegeversicherung der bundeseinheitliche Beitragssatz weiterhin 2,35 % beträgt,
- in der allgemeinen Rentenversicherung die allgemeine Beitragsbemessungsgrenze (BBG West) 74.400 Euro (2015: 72.600 Euro) und die Beitragsbemessungsgrenze Ost (BBG Ost) 64.800 Euro (2015: 62.400 Euro) beträgt,
- in der allgemeinen Rentenversicherung der Beitragssatz weiterhin 18,7 % beträgt und
- der Teilbetrag der Vorsorgepauschale für die Rentenversicherung 64 % (2015: 60 %) beträgt (§ 39b Absatz 4 EStG).

# **2. Erläuterungen**

## 2.1 Allgemeines

Es sind tägliche, wöchentliche, monatliche und jährliche Lohnzahlungszeiträume berücksichtigt. Die Aufteilung von Jahresbeträgen auf unterjährige Lohnzahlungszeiträume sowie die Hochrechnung von Beträgen für unterjährige Lohnzahlungszeiträume auf Jahresbeträge wird entsprechend den in § 39b Absatz 2 Satz 9 EStG angegebenen Bruchteilen vorgenommen. Die Berechnung abweichender Lohnzahlungszeiträume - z. B. drei Tage - ist nicht möglich. In diesen Fällen ist die Steuer für den nächst kleineren Zeitraum zu ermitteln - hier z. B. Berechnung für alle drei Tage einzeln als Tageslohnsteuer. Bruchteile eines Cent werden entsprechend den Angaben im Programmablaufplan auf ganze Cent aufgerundet bzw. bleiben außer Ansatz.

## 2.2 Feldlängen

 $\mathbf{I}$ 

Das Format und die Länge der Parameter und internen Felder sind bei der Programmierung (Codierung) zu bestimmen, soweit sie sich nicht unmittelbar aus den Erläuterungen oder dem Programmablaufplan ergeben. Feldbeschreibungen ohne Stellenangaben beziehen sich auf Ganzzahlen, ansonsten sind die Nachkommastellen angegeben. Bei der Steuerberechnung werden Gleitkomma-felder verwendet.

## 2.3 Symbole

Die im Programmablaufplan verwendeten Sinnbilder entsprechen der Zeichenschablone nach DIN 66001. Darüber hinaus bedeuten:

- $\downarrow$  = Wert nach unten abrunden (z. B. Euro  $\downarrow$  = auf volle Euro abrunden)
- $\uparrow$  = Wert nach oben aufrunden (z. B. Cent  $\uparrow$  = auf volle Cent aufrunden)
- $\rightarrow$  = "übertragen nach" (Zuweisung)
- 2.4 Kassenindividueller Zusatzbeitragssatz bei gesetzlich krankenversicherten Arbeitnehmern (ergänzende Erläuterungen zum BMF-Schreiben zur Vorsorgepauschale im Lohnsteuerabzugsverfahren vom 26. November 2013, BStBl I Seite 1532)

Beim Eingangsparameter KVZ ist Folgendes zu beachten:

Maßgeblich ist der für den Arbeitnehmer bei der Beitragsberechnung zu berücksichtigende kassenindividuelle Zusatzbeitragssatz. Der durchschnittliche Zusatzbeitragssatz ist

unmaßgeblich. Bei der Berechnung der Lohnsteuer für sonstige Bezüge ist der am Ende des Kalendermonats des Zuflusses geltende Zusatzbeitragssatz maßgeblich (R 39b.6 LStR). Bei der Nachforderung von Lohnsteuer nach R 41c.3 Absatz 2 LStR oder im Rahmen der Lohnsteuer-Außenprüfung nach Ablauf des Kalenderjahres mittels Jahreslohnsteuerberechnung ist der zuletzt im jeweiligen Kalenderjahr geltende Zusatzbeitragssatz maßgeblich. Bei Entschädigungen im Sinne des § 24 Nummer 1 EStG, die nach § 39b Absatz 2 Satz 5 Nummer 3 Schlusssatz Halbsatz 1 EStG bei der Berechnung der Vorsorgepauschale außen vor bleiben, aber im Fall der regulären Besteuerung aus Vereinfachungsgründen nach R 39b.6 Absatz 5 Satz 2 LStR einbezogen werden können, ist der am Ende des Kalendermonats des Zuflusses geltende Zusatzbeitragssatz maßgeblich. Bei der Berechnung des Durchschnittssteuersatzes nach § 40 Absatz 1 EStG i.V.m. R 40.1 LStR kann der Arbeitgeber aus Vereinfachungsgründen beim Teilbetrag der Vorsorgepauschale für die gesetzliche Krankenversicherung den durchschnittlichen Zusatzbeitragssatz nach § 242a SGB V zugrunde legen. Bei bestimmten Personengruppen (vgl. § 242 Absatz 3 SGB V) ist bei der Beitragsberechnung der durchschnittliche Zusatzbeitragssatz nach § 242a SGB V maßgeblich; dies gilt für den Lohnsteuerabzug entsprechend. Für bestimmte Übergangszeiträume kann es bei dem Lohnsteuerabzug unterliegenden Versorgungsbezügen zu Abweichungen zwischen dem von der Krankenkasse festgesetzten Zusatzbeitragssatz und dem tatsächlich vom Arbeitgeber anzuwendenden Zusatzbeitragssatz kommen (vgl. §§ 248, 322 SGB V). Hier ist der der Beitragsberechnung zugrunde liegende Zusatzbeitragssatz maßgeblich; der von der Krankenkasse (aktuell) festgesetzte Zusatzbeitragssatz ist unmaßgeblich.

Auf den Ausschlusstatbestand für den Lohnsteuer-Jahresausgleich nach einer unterjährigen Änderung des Zusatzbeitragssatzes wird hingewiesen (vgl. § 42b Absatz 1 Satz 3 Nummer 5 EStG).

# **3. Schnittstellenkonventionen**

Hat ein Rechenergebnis oder ein zu übertragendes Feld Dezimalstellen, die im Empfangsfeld nicht vorgesehen sind und ist im Programmablaufplan nichts anderes angegeben, sind diese überschüssigen Dezimalstellen wegzulassen. Dies gilt jedoch nur für die im Programmablaufplan genannten Felder. Zwischenfelder, die durch die Programmierung oder die verwendete Programmiersprache notwendig werden, sind nicht zu runden.

## 3.1 Eingangsparameter

Die Plausibilität der Parameter wird im Programm nicht geprüft. Sie müssen daher in Vorprogrammen des Arbeitgebers abgesichert werden. Es kommen z. B. in Betracht:

- Vorzeichenprüfung (z. B. darf der Wert in RE4 nicht negativ sein);
- Prüfung auf gültigen Inhalt (z. B. Wert in LZZ nur 1, 2, 3 oder 4, Wert in ALTER1);
- Prüfung von Eingangswerten im Verhältnis zu anderen Eingangswerten, z. B.:
	- VBEZ darf nicht größer als RE4 sein, da die Versorgungsbezüge im Bruttolohn enthalten sein müssen;
		- wenn STKL = 2 ist, muss ZKF größer als Null sein;
		- wenn STKL = 6 ist, darf die Eingabe von JHINZU und LZZHINZU nicht möglich sein;
		- das Faktorverfahren kommt nur in der Steuerklasse IV zur Anwendung;
		- neben dem Faktor darf kein Freibetrag eingetragen werden.

 $\overline{\mathbf{I}}$ 

 $\overline{\mathbf{I}}$ 

 $\begin{array}{c} \hline \end{array}$ 

Es werden folgende Eingangsparameter benötigt:

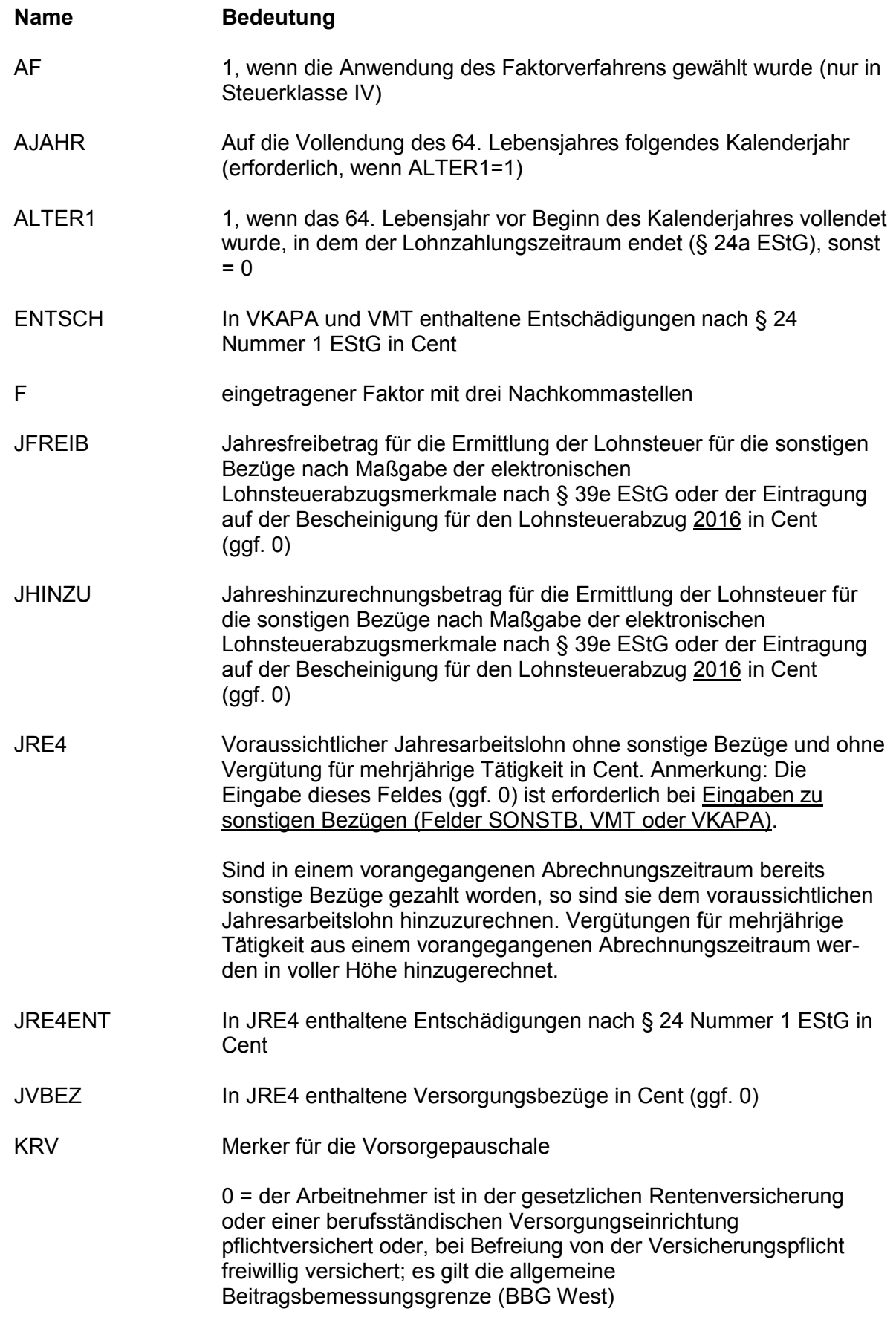

 $\overline{\mathbf{I}}$ 

 $\overline{\mathbf{I}}$ 

 $\overline{\mathbf{I}}$ 

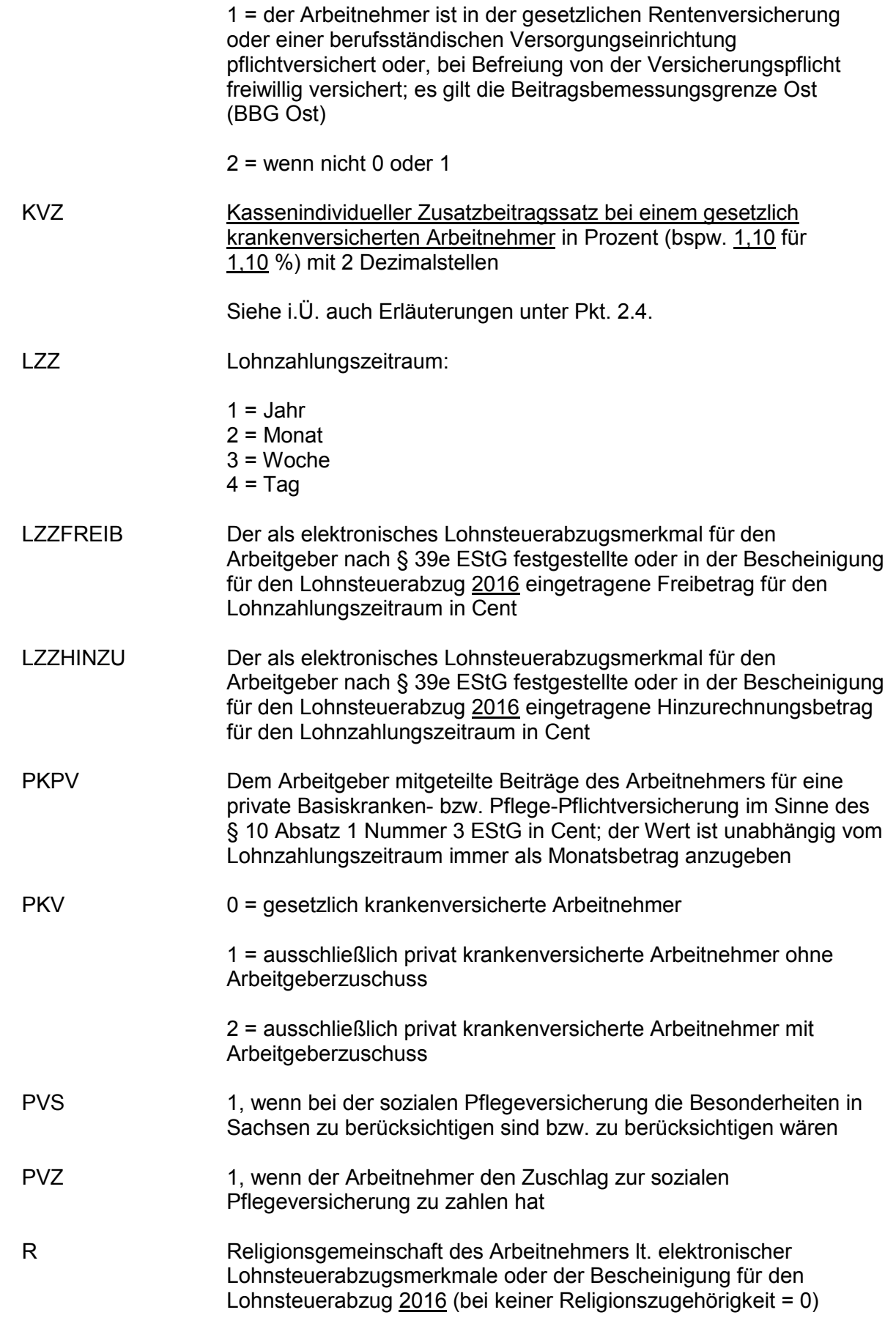

 $\begin{array}{c} \hline \end{array}$ 

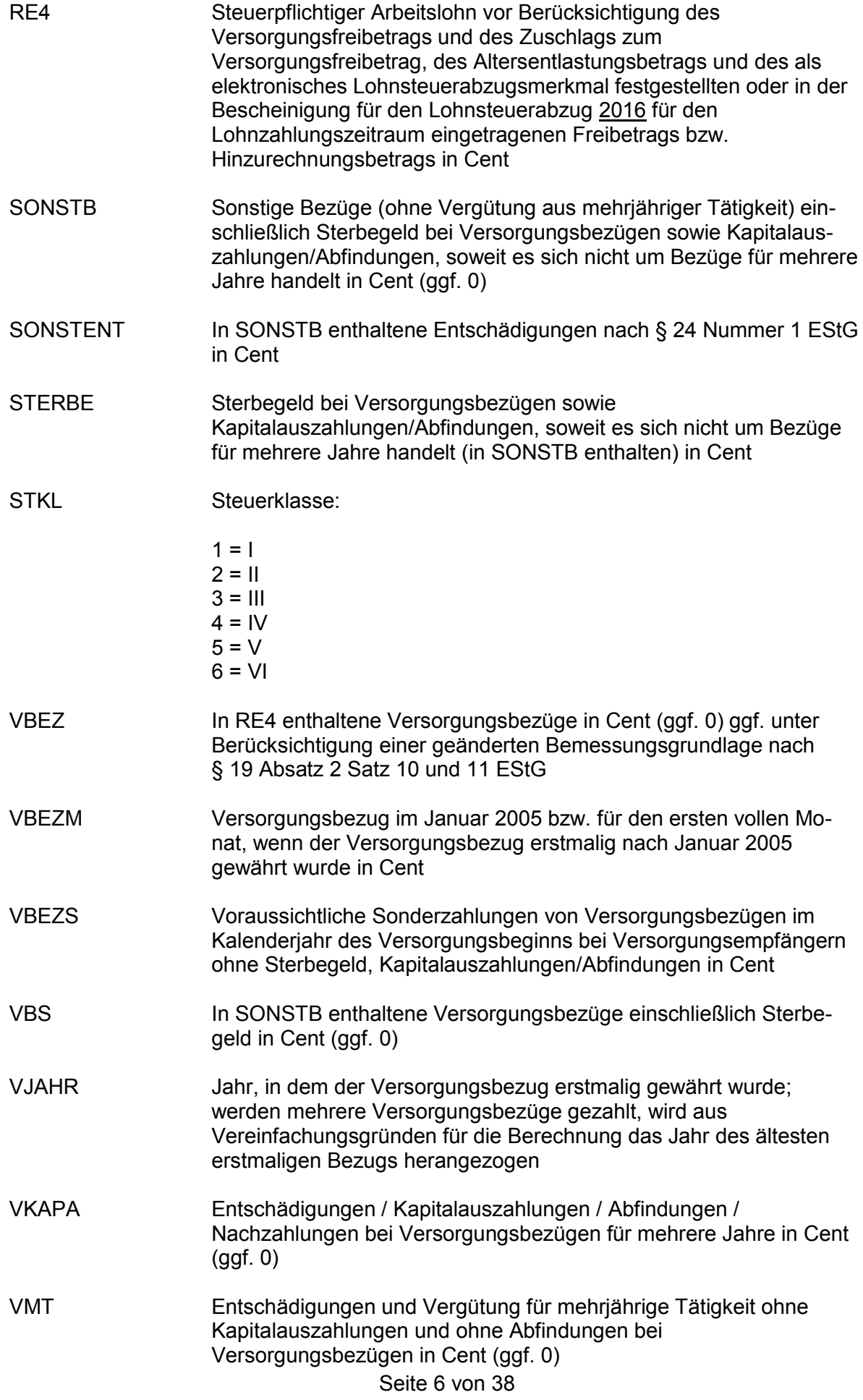

![](_page_6_Picture_164.jpeg)

ZMVB Zahl der Monate, für die im Kalenderjahr Versorgungsbezüge gezahlt werden [nur erforderlich bei Jahresberechnung (LZZ = 1)]

# 3.2 Ausgangsparameter

Als Ergebnis stellt das Programm folgende Ausgangsparameter zur Verfügung:

![](_page_6_Picture_165.jpeg)

# 3.3 Ausgangsparameter DBA

Zusätzlich stellt das Programm Ausgangsparameter zur Verfügung, die für die Ermittlung der Lohnsteuer unter Berücksichtigung von Doppelbesteuerungsabkommen (DBA) mittels DBA-PAP benötigt werden. Soweit eine Kompatibilität des Programms mit der Lohnsteuerermittlung nach DBA nicht gegeben sein soll, sind die Parameter zumindest als interne Felder zu definieren.

![](_page_7_Picture_172.jpeg)

## 4. Interne Felder

Das Programm verwendet intern folgende Felder (wenn ggf. solche Felder im Umfeld des Programms verwendet werden sollen, können sie als Ausgangsparameter behandelt werden, soweit sie nicht während des Programmdurchlaufs noch verändert wurden). Die internen Felder müssen vor Aufruf des Programms gelöscht werden:

![](_page_7_Picture_173.jpeg)

 $\overline{\mathbf{I}}$ 

![](_page_8_Picture_190.jpeg)

 $\overline{\phantom{a}}$ 

![](_page_9_Picture_176.jpeg)

![](_page_10_Picture_196.jpeg)

![](_page_11_Picture_142.jpeg)

![](_page_12_Figure_2.jpeg)

![](_page_12_Figure_3.jpeg)

![](_page_13_Figure_2.jpeg)

![](_page_14_Figure_2.jpeg)

![](_page_15_Figure_2.jpeg)

![](_page_16_Figure_2.jpeg)

Maßgebender Prozentsatz, Höchstbetrag des Versorgungsfreibetrags und Zuschlag zum Versorgungsfreibetrag gem. § 19 Absatz 2 EStG

![](_page_17_Picture_844.jpeg)

Maßgebender Prozentsatz und Höchstbetrag des Altersentlastungsbetrags gem. § 24a EStG

![](_page_17_Picture_845.jpeg)

![](_page_18_Figure_2.jpeg)

![](_page_19_Figure_2.jpeg)

![](_page_20_Figure_2.jpeg)

![](_page_21_Figure_2.jpeg)

Seite 22 von 38

![](_page_22_Figure_2.jpeg)

![](_page_23_Figure_2.jpeg)

![](_page_24_Figure_2.jpeg)

![](_page_25_Figure_2.jpeg)

Seite 26 von 38

![](_page_26_Figure_2.jpeg)

![](_page_27_Figure_2.jpeg)

![](_page_28_Figure_2.jpeg)

![](_page_29_Figure_2.jpeg)

Seite 30 von 38

![](_page_30_Figure_2.jpeg)

![](_page_31_Figure_2.jpeg)

Seite 32 von 38

![](_page_32_Figure_2.jpeg)

![](_page_33_Figure_2.jpeg)

Seite 34 von 38

Sonderberechnung ohne sonstige Bezüge für Berechnung bei sonstigen Bezügen oder Vergütung für mehrjährige Tätigkeit

![](_page_34_Figure_2.jpeg)

MRE4SONST Sonderberechnung mit sonstigen Bezügen<br>
für Berechnung bei sonstigen Bezügen oder Vergütung für mehrjährige Tätigkeit

![](_page_35_Figure_2.jpeg)

**\*) auf volle Euro abrunden**

![](_page_36_Picture_553.jpeg)

Allgemeine Lohnsteuer ist die Lohnsteuer, die für einen Arbeitnehmer zu erheben ist, der in allen Sozialversicherungszweigen versichert ist.

I

<sup>–&</sup>lt;br><sup>1</sup> Berechnet für die Beitragsbemessungsgrenzen West<br><sup>2</sup> Berechnet mit den Merkern KRV und PKV = 0 sowie KVZ = <u>1,10</u><br><sup>3</sup> In der Steuerklasse II gilt PVZ = 0, in den anderen Steuerklassen gilt PVZ = 1

![](_page_37_Picture_543.jpeg)

Besondere Lohnsteuer ist die Lohnsteuer, die für einen Arbeitnehmer zu erheben ist, der in keinem Sozialversicherungszweig versichert und privat kranken- und pflegeversichert ist sowie dem Arbeitgeber keine Basiskranken- und Pflege-Pflichtversicherungsbeiträge mitgeteilt hat.

Seite 38 von 38 4 Berechnet mit den Merkern KRV = 2 und PKV = 1; PKPV = 0